# **ARBA**

**AGENCIA DE RECAUDACIÓN PROVINCIA DE BUENOS AIRES** 

# Instructivo **Declaración Jurada Ley 14.840 Sinceramiento Fiscal**

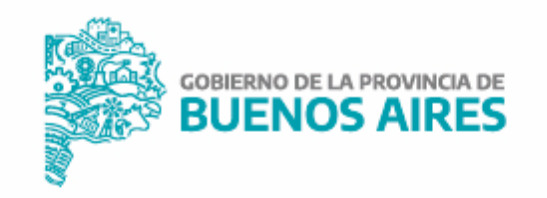

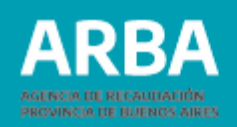

# **Índice**

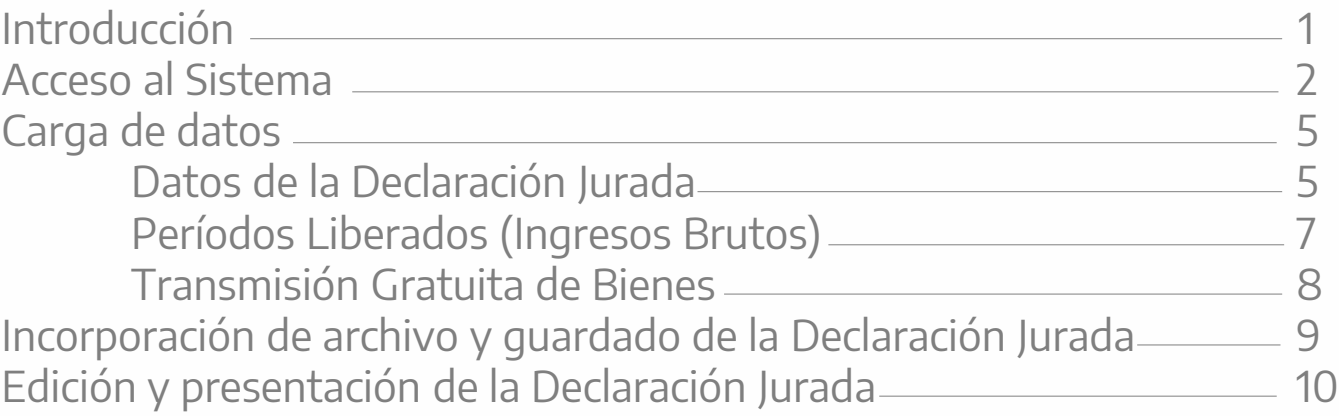

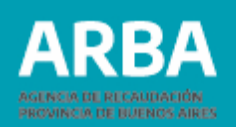

# <span id="page-2-0"></span>**Introducción**

La aplicación Declaración jurada Ley 14.840-Sinceramiento Fiscal, fue desarrollada a efectos de que aquellos/as contribuyente/s del Impuesto sobre los Ingresos Brutos y/o Transmisión Gratuita de Bienes que necesiten alcanzar los beneficios instituidos por la Ley 14.840, presenten el Formulario "Sinceramiento Fiscal - Declaración Jurada Ley Nº 14.840".

## **Oportunidad para su presentación**

De acuerdo a lo dispuesto en la **[Resolución](https://www.arba.gov.ar/Intranet/Legislacion/Normas/Resoluciones/2017/Res020-17.pdf) Normativa N° 20/17**, en su artículo 1º, dicho formulario podrá ser presentado en cualquier momento a partir de la adhesión al Régimen de declaración voluntaria y excepcional dispuesto en el Título I del Libro II de la Ley Nacional Nº 27.260, existiendo un límite temporal únicamente para aquellos/as contribuyente/s que se encuentre/n sujetos/as a un procedimiento de fiscalización.

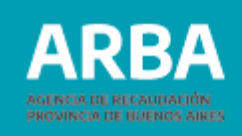

# <span id="page-3-0"></span>**Acceso al Sistema**

Podrás acceder a la aplicación, ingresando en la página de **ARBA**, dentro de **"Micrositios"**, ingresando en la etiqueta **"Ingresos Brutos"**. Allí deberás seleccionar la etiqueta **"DDJJ y Deducciones"** y a continuación, seleccionar **"DDJJ Ley 14840 - Sinceramiento"** 

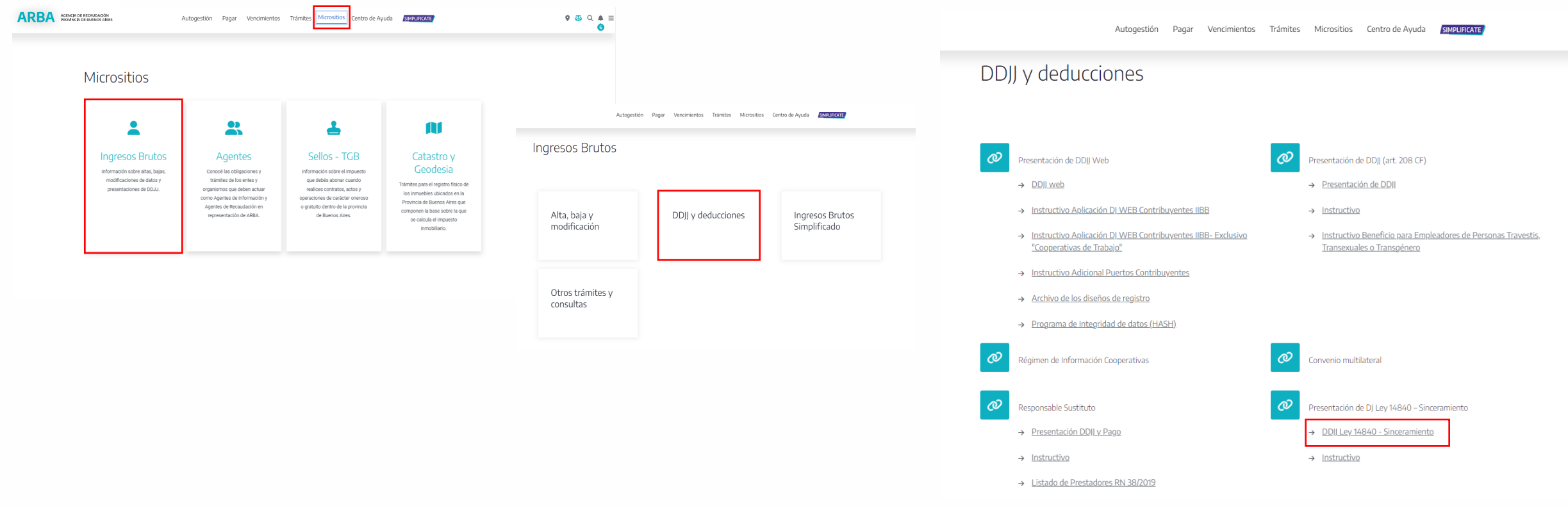

**ARBA** AGENCIA DE RECAUDACIÓN PROVINCIA DE BUENOS AIRES

También se puede acceder a la aplicación desde **"SELLOS-TGB**", ingresando en la opción **"Transmisión Gratuita de Bienes".**

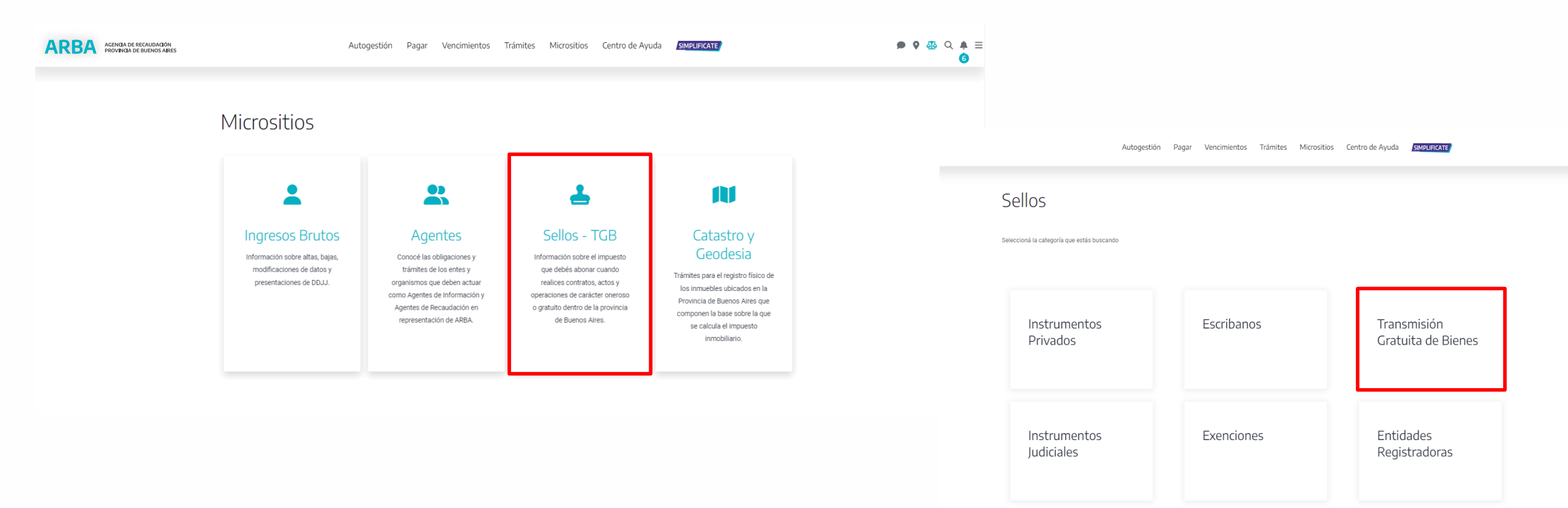

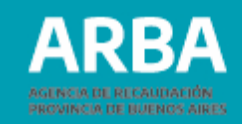

### **Transmisión Gratuita de Bienes**

#### Contribuyentes

Domiciliada en Provincia: Se grava por el monto total del enriquecimiento.

Domiciliada fuera de Provincia: Se grava el enriquecimiento patrimonial proveniente de una transmisión de bienes existentes en el territorio de la Provincia de Buenos Aires

#### **Hecho Imponible**

Todo aumento de riqueza obtenido a título gratuito como consecuencia de una transmisión o acto de esa naturaleza, que comprenda o afecte uno o más bienes situados en la Provincia y/o beneficie a personas físicas o jurídicas con domicilio en la misma, estará alcanzado con el impuesto a la Transmisión Gratuita de Bienes en las condiciones que se determinan en los artículos siguientes.

#### **Alícuotas**

En el marco del impuesto a la Transmisión Gratuita de Bienes, Título IV Bis del Código Fiscal -Ley N° 10.397, (Texto ordenado 2004) y modificatorias-, se establece a los efectos del pago del presente gravamen las siguientes escalas de alícuotas.

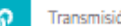

#### Transmisión Gratuita de Bienes

- D Presente su DDJI
- n Instructivo-presentación de DDJJ y pago
- D Consulta de deuda
- D Planes de Pago: Liquidación de cuota
- D. Obtanción de la Claus Fiscal ADDA

Presentación de DJ Ley 14840 - Sinceramiento D DJ Ley 14840 - Sinceramiento

### A continuación deberás identificarte, ingresando con CUIT y Clave de Identificación Tributaria.

#### **ARBA** AGENCIA DE RECAUDACIÓN

 $\leftarrow$ 

Ingresá con tu Clave de Identificación Tributaria (CIT)

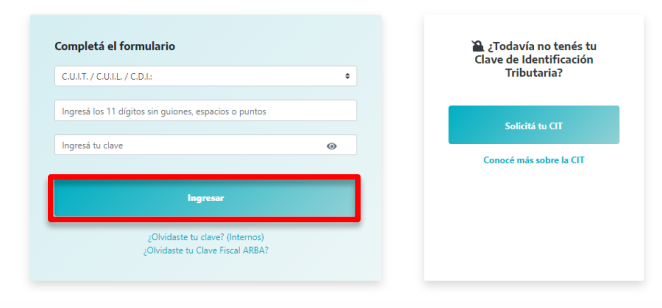

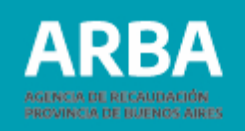

#### AGENCIA DE RECAUDACIÓN<br>PROVINCIA DE BUENOS AIRES ARRA

Contribuventes - Sinceramiento

### Nueva Declaración Jurada

# <span id="page-6-0"></span>**Carga de datos**

La aplicación dispone la carga de tres grupos de datos:

## **a) Datos de la Declaración Jurada**

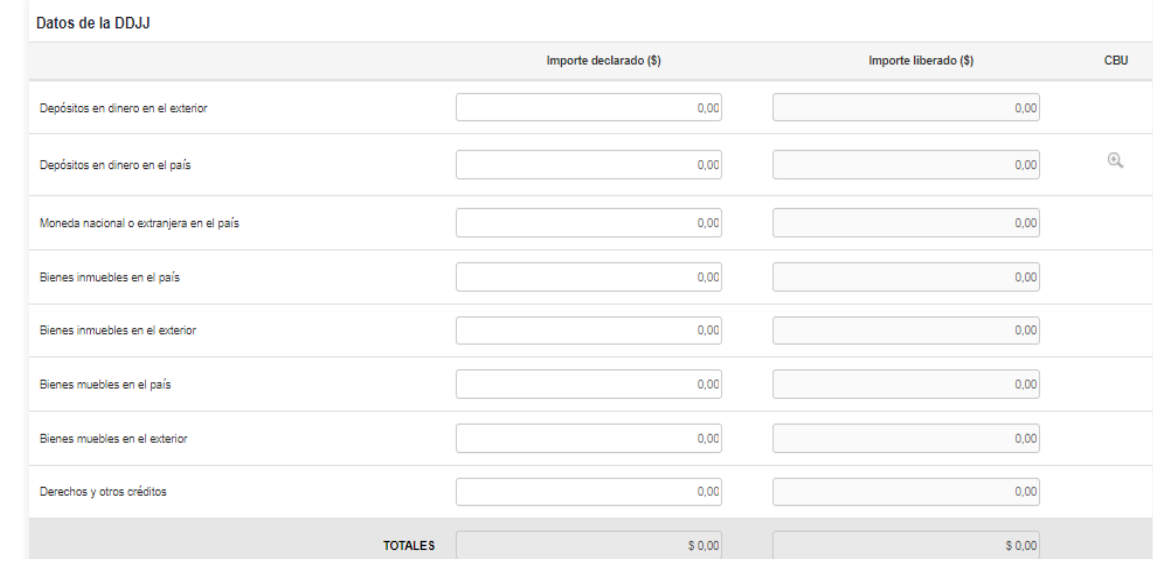

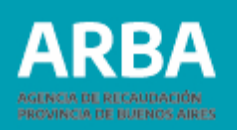

En este apartado deberás ingresar los datos provenientes del Régimen de declaración voluntaria y excepcional dispuesto en el Título I del Libro II de la Ley Nacional Nº 27.260 (DJ Nación).

El campo **"Importe Declarado"** corresponde al valor total declarado para cada tipo de bien.

El campo **"Importe Liberado"** corresponde al valor calculado en los términos de lo dispuesto en el artículo 2 de la Ley 14.840.

Cuando se declaren Depósitos de dinero en el país, deberás consignar la CUIT del Banco y la CBU del contribuyente.

 **Validaciones del sistema:** Si se carga **Importe declarado** para un tipo de bien, deberás **cargar Importe liberado** para ese tipo. Si se cargan importes en el tipo **Depósitos en dinero en el país** deberás incorporar los datos correspondientes a las CUIT de las entidades bancarias y las CBU del declarante correspondiente a cada cuenta.

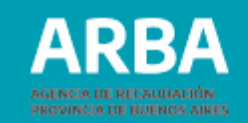

7

## <span id="page-8-0"></span>**b) Períodos Liberados (Ingresos Brutos)**

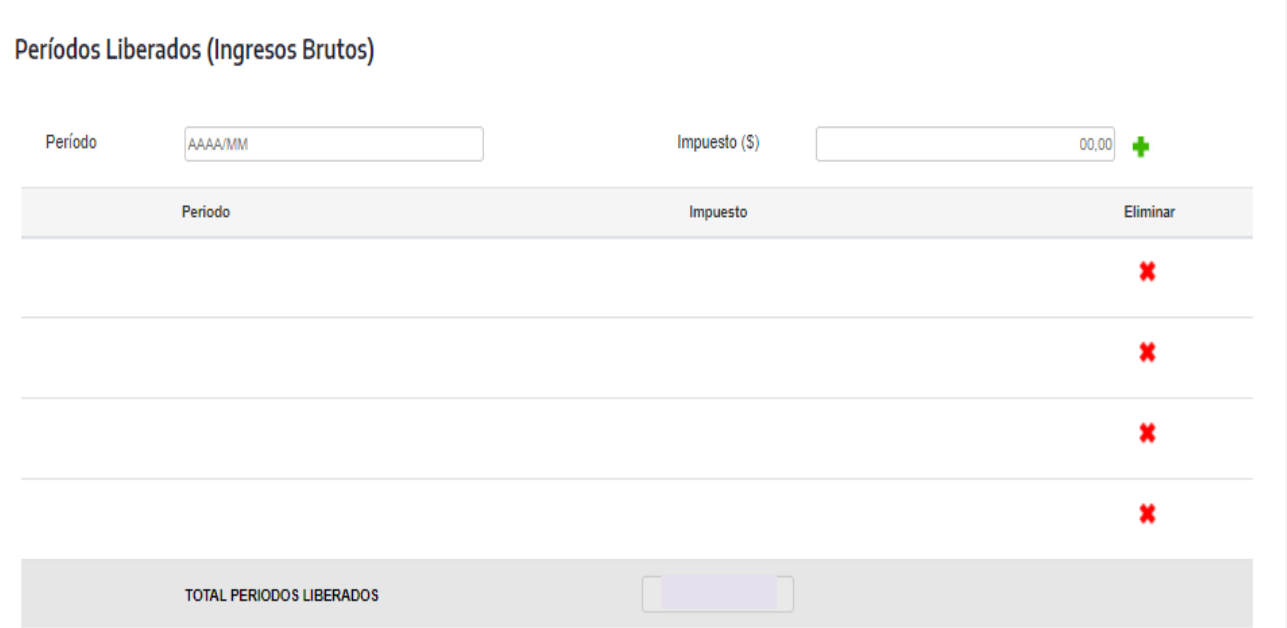

En caso de liberar impuesto sobre los Ingresos Brutos, deberás cargar en el campo "Período", (siempre se trata de períodos mensuales).Para cada una de las posiciones por la cual desees liberar impuesto, debiendo consignar el importe correspondiente en el campo **"Impuesto".**

La carga se hace por período, agregando cada período cliqueando "**+**".

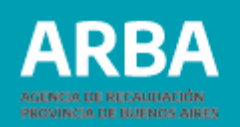

### <span id="page-9-0"></span> **Validaciones del sistema**: El TOTAL PERÍODOS LIBERADOS (Impuesto) debe ser menor al TOTAL Importe liberado.

### **c ) Transmisión Gratuita de Bienes:**

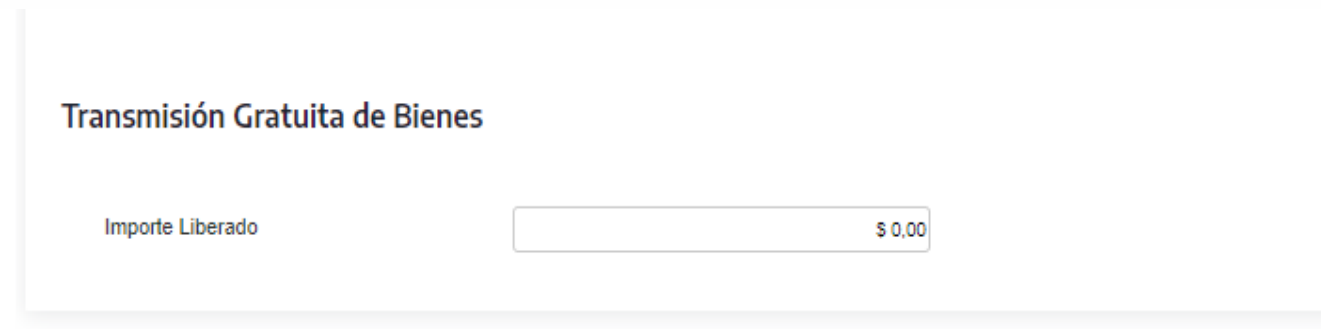

A efectos de liberar enriquecimientos deberás cargar el importe total en éste campo.

 **Validaciones del Sistema:** El Importe liberado (enriquecimiento) debe ser menor o igual al TOTAL Importe declarado.

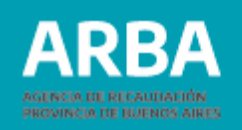

# <span id="page-10-0"></span>**Incorporación de archivo y guardado de la Declaración Jurada**

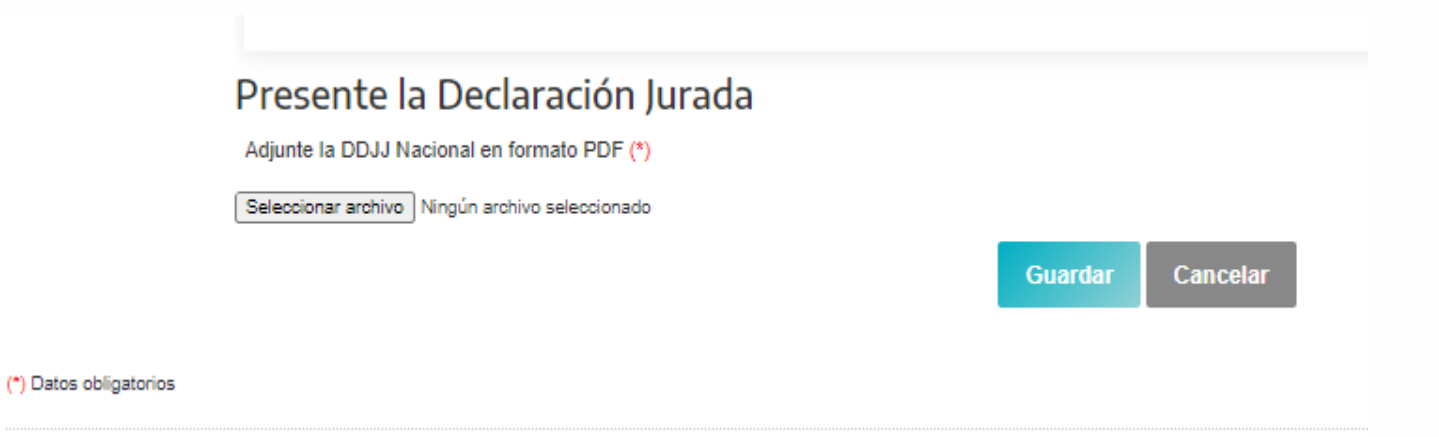

Previo a guardar, deberás incorporar en un único archivo con formato PDF la documentación que indica el primer párrafo del artículo 1º de la **[Resolución](https://www.arba.gov.ar/Intranet/Legislacion/Normas/Resoluciones/2017/Res020-17.pdf) [Normativa](https://www.arba.gov.ar/Intranet/Legislacion/Normas/Resoluciones/2017/Res020-17.pdf) N° 20/17** (copia de la Declaración Jurada F.2009 y los documentos presentados por el/la contribuyente a fin de instrumentar su adhesión y/o los provistos por el aplicativo de la AFIP a los mismos efectos).

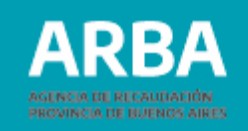

# <span id="page-11-0"></span>**Edición y presentación de la Declaración Jurada**

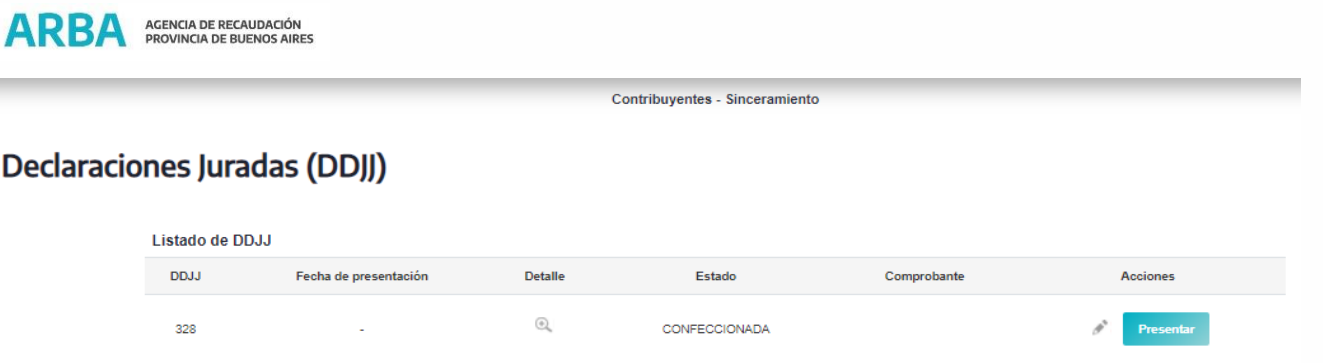

En ésta instancia podrás editar la Declaración Jurada, retornando a la etapa anterior o incluso cerrar sesión e ingresar en otro momento para modificarla o presentarla.

En caso de presentarla, se generará el Formulario correspondiente.

La presente Declaración Jurada podrá rectificarse si, una vez presentada, se desea modificar la información declarada.

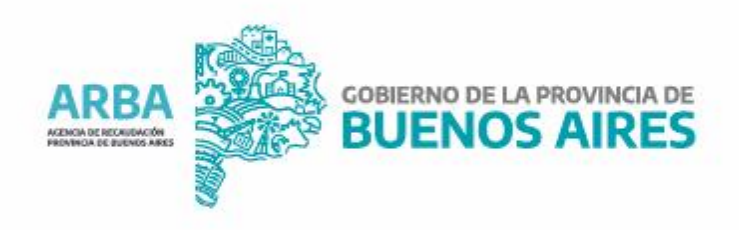